# **root**

#### <span id="page-0-0"></span>Go Up

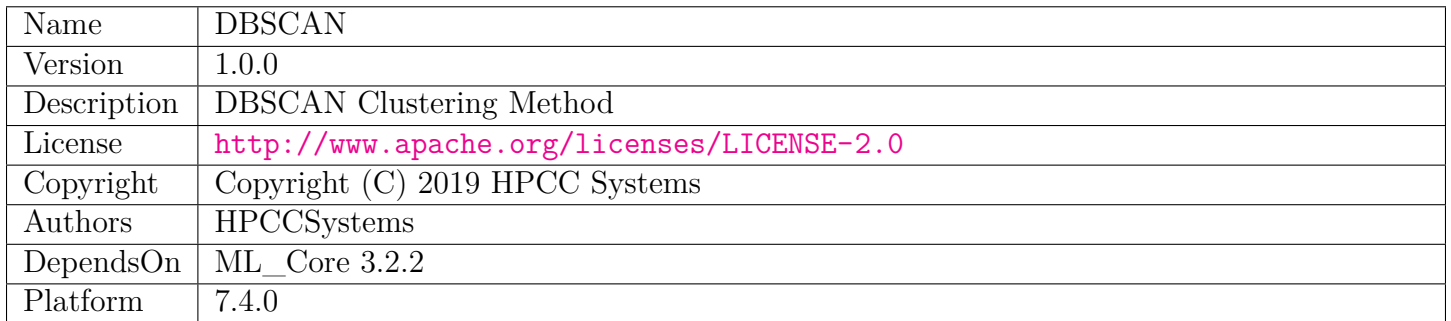

# **Table of Contents**

[DBSCAN.ecl](#page-1-0)

Scalable Parallel DBSCAN Clustering Algorithm Implementation based on [1]

[DBSCAN\\_Types.ecl](#page-4-0)

# **DBSCAN**

<span id="page-1-0"></span>[Go Up](#page-0-0)

# **IMPORTS**

\_versions.ML\_Core.V3\_2\_2.ML\_Core |

versions.ML Core.V3 2 2.ML Core.Types | DBSCAN Types | std.system.Thorlib

| internal.locCluster | internal.globalMerge |

# **DESCRIPTIONS**

## **MODULE DBSCAN**

#### <span id="page-1-1"></span>/ EXPORT **DBSCAN**

(REAL8 eps = 0.0, UNSIGNED4 minPts = 2, STRING dist = 'euclidian', SET OF REAL8 dist\_params = [])

Scalable Parallel DBSCAN Clustering Algorithm Implementation based on [1]. It's an extension of the original DBSCAN algorithm [2] to meet the challenge of clustering problems on the Big Data platforms such as HPCC Systems. Based on the algorithm, this implementation has three stages: 1. Data preparation, 2. Local clustering, 3. Global Merge. The details of stage 2 and 3 can be found in the /internal/locCluster.ecl and /internal/globalMerge.ecl. Reference [1] Patwary, Mostofa Ali, et al. "A new scalable parallel DBSCAN algorithm using the disjoint-set data structure." Proceedings of the International Conference on High Performance Computing, Networking, Storage and Analysis. IEEE Computer Society Press, 2012. [2] Ester, Martin, et al. "A density-based algorithm for discovering clusters in large spatial databases with noise." Kdd. Vol. 96. No. 34. 1996.

- **PARAMETER eps** || REAL8 the maximum distance threshold to be considered as a neighbor of the other. Default value is 0.0.
- **PARAMETER** minPts ||| UNSIGNED4 the minimum number of points required for a point to become a core point. Default value is 2.
- **PARAMETER** dist  $\|\text{STRING} \text{a string describing the distance metrics used to calculate the$ distance between a paire of points. Default value is 'euclidean'. Other supported distance metrics includes 'cosine','haversine', 'chebyshev', 'manhattan', 'minkowski'.
- **PARAMETER** dist\_params ||| SET ( REAL8 ) a set of parameters for distance metrics that need exta setup. Default value is [] which should fit for most cases.

#### **Children**

- 1. [fit](#page-2-0) : Fit function performs DBSCAN clustering on a dataset (ds) to find clusters and the cluster index (Label) of each sample in the dataset
- 2. [Num\\_Clusters](#page-3-0) : Num\_Clusters Provides the number of clusters that the given dataset will be divided into when clustered by the DBSCAN algorithm
- 3. [Num\\_Outliers](#page-3-1) : Num\_Outliers Provides the number of outliers that the given dataset will have when clustered by the DBSCAN algorithm

## **FUNCTION fit**

<span id="page-2-0"></span>[DBSCAN](#page-1-1) \

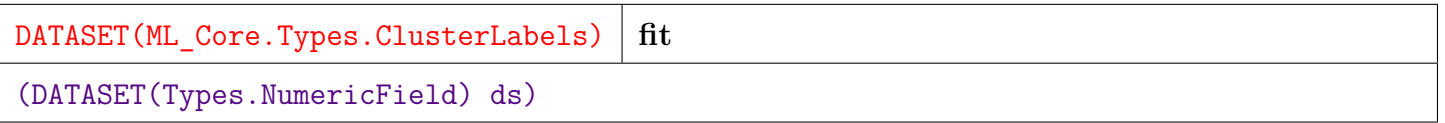

Fit function performs DBSCAN clustering on a dataset (ds) to find clusters and the cluster index (Label) of each sample in the dataset.

**PARAMETER ds** || TABLE ( NumericField ) — The dataset in NumericField format to be clustered.

**RETURN TABLE ( { UNSIGNED2 wi , UNSIGNED8 id , UNSIGNED8 label } )** — result in ML\_Core.Types.ClusterLabels format describing the cluster index of each sample.

**SEE** ML\_Core.Types.NumericField, ML\_Core.Types.ClusterLabels

## **FUNCTION Num\_Clusters**

<span id="page-3-0"></span>[DBSCAN](#page-1-1) \

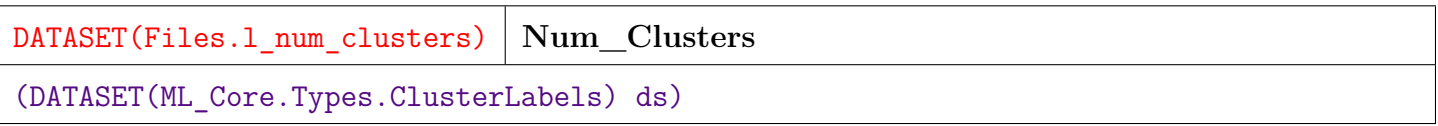

Num\_Clusters Provides the number of clusters that the given dataset will be divided into when clustered by the DBSCAN algorithm.

**PARAMETER ds** || TABLE ( ClusterLabels ) — A dataset with cluster index information. Usually it's the result of Fit function.

**RETURN TABLE ( { UNSIGNED4 wi , UNSIGNED4 num } )** — DATASET(l\_num\_clusters) The number of clusters, per work item.

**SEE** DBSCAN\_Types.l\_num\_clusters

### **FUNCTION Num\_Outliers**

<span id="page-3-1"></span>[DBSCAN](#page-1-1) \

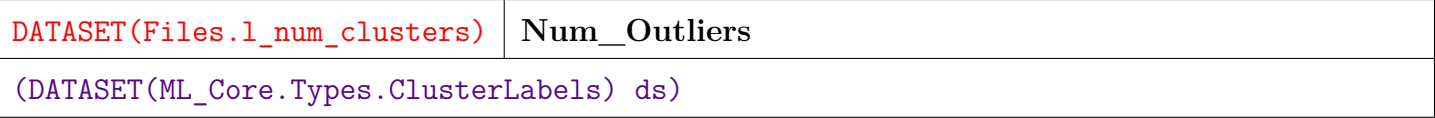

Num\_Outliers Provides the number of outliers that the given dataset will have when clustered by the DBSCAN algorithm.

**PARAMETER ds** || TABLE ( ClusterLabels ) — A dataset with cluster index information. Usually it's the result of Fit function.

**RETURN TABLE ( { UNSIGNED4 wi , UNSIGNED4 num } )** — DATASET(l\_num\_clusters) The number of outliers, per work item.

**SEE** DBSCAN\_Types.l\_num\_clusters

# **DBSCAN\_Types**

#### <span id="page-4-0"></span>[Go Up](#page-0-0)

# **IMPORTS**

\_versions.ML\_Core.V3\_2\_2.ML\_Core | \_versions.ML\_Core.V3\_2\_2.ML\_Core.Types |

# **DESCRIPTIONS**

## <span id="page-4-1"></span>**MODULE DBSCAN\_Types**

#### **DBSCAN\_Types**

No Documentation Found

#### **Children**

- 1. [l\\_stage1](#page-5-0) : l\_stage1 extends NumericField by adding a nodeID field and a fields field for the data preparation of stage 2 local clustering
- 2. [l\\_stage2](#page-5-1) : l\_stage2 is the data strucuture for the local clustering of locDBSCAN() function
- 3. [l\\_stage3](#page-6-0) : l\_stage3 is the data strucuture for global merging of globalMerge() function
- 4. [l\\_num\\_clusters](#page-6-1) : l\_num\_clusters This record structure holds the results of functions that return statistics about the clusters formed in DBSCAN clustering, that is, it is the result structure for num\_clusters and num\_outliers

## **RECORD l\_stage1**

<span id="page-5-0"></span>[DBSCAN\\_Types](#page-4-1) \

**l\_stage1**

l\_stage1 extends NumericField by adding a nodeID field and a fields field for the data preparation of stage 2 local clustering. The nodeID field records the physical cluster node to which the data point is assigned to. The fields filed allows each data point to be stored as a vector for embeded  $C++$  computing at stage 2.

- **FIELD wi** ||| UNSIGNED2 The work-item identifier for this cell.
- **FIELD id** ||| UNSIGNED8 The record-identifier for this cell.
- **FIELD number** ||| UNSIGNED4 The field number (i.e. featureId) of this cell.
- **FIELD** value || REAL8 The numerical value of this cell.
- **FIELD nodeID** ||| UNSIGNED4 The physical cluster node to which the data point is assigned to. It's 0-based index by default.
- **FIELD fields**  $\|\right|$  SET (REAL4) The SET of feature values of each data point. It's similar to the vector definition in C++.
- **SEE** ML\_Core.Types.NumericField.

## **RECORD l\_stage2**

<span id="page-5-1"></span>[DBSCAN\\_Types](#page-4-1) \

**l\_stage2**

l stage2 is the data strucuture for the local clustering of locDBSCAN() function.

**FIELD wi** ||| UNSIGNED2 — The work-item identifier for this cell.

**FIELD id** ||| UNSIGNED8 — The record-identifier for this cell.

**FIELD** parentID || UNSIGNED8 — the largest core points a data point belongs to.

**FIELD nodeID** || UNSIGNED8 — The physical cluster node to which the data point is assigned to.

- **FIELD** fields ||| SET (REAL4) The SET of feature values of each data point. It's similar to the vector definition in C++.
- **FIELD if** local ||| BOOLEAN TRUE if the data point is physically located at the current cluster. Otherwise FALSE.
- **FIELD if** core ||| BOOLEAN TRUE if the data point is a core point. Otherwise FALSE.

## **RECORD l\_stage3**

#### <span id="page-6-0"></span>[DBSCAN\\_Types](#page-4-1) \

**l\_stage3**

l\_stage3 is the data strucuture for global merging of globalMerge() function.

- **FIELD wi** ||| UNSIGNED4 The work-item identifier for this cell.
- **FIELD id** ||| UNSIGNED4 The record-identifier for this cell.
- **FIELD** parentID || UNSIGNED4 the largest core points a data point belongs to.
- **FIELD nodeID** ||| UNSIGNED4 The physical cluster node it's located. It's 0-based index by default.
- **FIELD if** local ||| BOOLEAN TRUE if the data point is physically located at the current cluster. Otherwise FALSE.
- **FIELD if** core ||| BOOLEAN TRUE if the data point is a core point. Otherwise FALSE.
- **SEE** ML\_Core.Types.NumericField.

### **RECORD l\_num\_clusters**

#### <span id="page-6-1"></span>[DBSCAN\\_Types](#page-4-1) \

**l\_num\_clusters**

l\_num\_clusters This record structure holds the results of functions that return statistics about the clusters formed in DBSCAN clustering, that is, it is the result structure for num\_clusters and num\_outliers. It contains the value of the statistic, per work-item

**FIELD wi** ||| UNSIGNED4 — The work-item identifier

**FIELD num**  $\|\|$  UNSIGNED4 — The value of the statistic (Number of clusters / outliers)